## Manuale Canon Pixma Ip4

Recognizing the quirk ways to acquire this ebook Manuale Canon Pixma Ip4 is additionally useful. You have remained in right site to start getting this info. acquire the Manuale Canon Pixma Ip4 connect that we allow here and check out the link.

You could purchase guide Manuale Canon Pixma Ip4 or acquire it as soon as feasible. You could speedily download this Manuale Canon Pixma Ip4 after getting deal. So, later than you require the books swiftly, you can straight get it. Its so categorically simple and therefore fats, isnt it? You have to favor to in this flavor

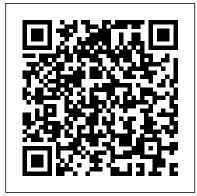

Colon Classification Wiley

The Chromebook Classroom gives you a fast, clear road map for turning a new fleet of Chromebooks into rich learning tools for a single classroom or an entire district! The Chromebook Classroom is the perfect companion for educators just getting started with Chromebooks - or looking for new ways to boost their students' learning through technology.

## NATO Glossary of Terms and **Definitions** CreateSpace

Tilt and shift lenses offer tremendous creative possibilities for users of digital SLR and mirrorless cameras. This practical book explains the techniques that will help you take better photos - photos that don't distort or lose focus. Assessing the benefits and pitfalls of a range of lenses, adapters, software and editing techniques, it guides you through the practicalities of working with these lenses and gives you the skills to use them to best effect. With stunning examples throughout, this book gives an overview of the different lenses

available, and tips on how adapters can give tilt/shift options when using old medium-format lenses. It gives advice on how simple lens shift can change the entire look of your photos, and techniques for using lens tilt for focus control and close-up working. Stunning examples show the use of tilt and shift lenses across a range of available focal lengths, both tripod-mounted and handheld.

TCP/IP Network Administration The Crowood Press

The story of an indomitable pioneer, feminist, journalist, and national leader. "A fascinating biography of a fascinating personality Ýwho was? the most important leader of the 19th-century Western women's movement....Meticulously researched, lively, and highly readable." -- Library Journal

Dictionary of Acronyms and Technical Abbreviations New Haven : Yale University Press A comprehensive political and design theory of planetary-scale computation proposing that The megastructure-is both a technological apparatus and a model for a new geopolitical architecture. What has planetaryscale computation done to our geopolitical realities? It takes different forms at different scales-from energy and mineral sourcing and subterranean cloud infrastructure to urban software and massive universal addressing

systems; from interfaces drawn by the augmentation of the hand and eye to users identified by self-quantification and the arrival thestack.org of legions of sensors, algorithms, and robots. Together, how do these distort and deform modern political geographies and produce new territories in their own image? In The Stack, Benjamin Bratton proposes that these different genres of computation-smart grids, cloud platforms, mobile apps, smart cities, the Internet of Things, automation-can be seen not as so many species evolving on their own, bigger programs, use its onboard connections but as forming a coherent whole: accidental megastructure called The printers and scanners. You'll also see how to Stack that is both a computational apparatus and a new governing architecture. We are inside The Stack and it is inside of us. In an account that is both theoretical and technical, drawing on political philosophy, architectural theory, and software studies, Bratton explores six layers of The Stack: Earth, Cloud, City, Address, Interface, User. Each is mapped on its own terms and understood as a component within the larger whole built from hard and soft systems intermingling-not only computational forms but also social, human, and physical forces. This model, informed by the logic of the multilayered structure of protocol "stacks," in which network technologies operate within a modular and vertical order, offers a comprehensive image of our emerging infrastructure and a platform for its ongoing reinvention. The Stack is an interdisciplinary design brief for a new geopolitics that works with and for planetary-scale computation. Interweaving the continental, urban, and perceptual

scales, it shows how we can better build, dwell within, communicate with, and govern our worlds.

The Chromebook Classroom Elsevier Gain a deeper understanding of how Raspberry Pi works to get the results you want right in the palm of your hand. This book helps you understand the right connections and software to drive your Raspberry Pi into opening the worlds of programming, electronic experiments, system control, digital imaging, and the Internet of Things to you. You'll discover how to expand your Pi 's storage for an to interface with cameras and control devices. share information with Windows and Apple computers and mobile devices, and use it away from AC power. You 'II be able to turn any HDTV into a media player; stream and share files from desktop and mobile devices; use your Pi for image capture via camera or scanner; and more! Expanding Your Raspberry Pi is your guide to doing almost anything a bigger computer can do - if you ' re ready for the challenge. What You'll Learn Connect, use, and manage mass storage devices for greater versatility Link with desktop, laptop, and mobile devices using the Pi 's built-in Wi-Fi and Bluetooth features Share resources from your Pi with desktop and mobile devices Capture video and still photos with your Pi Who This Book Is For Network administrators: Connect Raspberry Pi devices to other devices on a wired or wireless network for media streaming, file serving, or print serving Teachers: Use Raspberry Pi to teach students how to connect different types of computers and operating systems with each other. IT workers: Use Raspberry Pi with your existing printers, scanners, webcams, and home network

AIX and Linux Interoperability United Nations It used to be that two laptops, sitting side by side, couldn't communicate with each other; they may as well have been a thousand miles apart. But that was Optical, DAT Tape, & CD-ROM Drives. A then, before the advent of Zero Configuration Networking technology. This amazing crossplatform open source technology automatically connects electronic devices on a network, allowing them to interoperate seamlessly-without any user configuration. So now you don't have to lift a finger! Needless to say, it has completely changed the way people connect to devices and programs for printing, file sharing, and other activities. Zero Configuration Networking: The Definitive Guide walks you through this groundbreaking network technology, with a complete description of the protocols and ways to implement network-aware applications and devices. Written by two Zero Configuration Networking experts, including one of Apple's own computer scientists, the book covers more than just file sharing and printing. Zero Configuration Networking also enables activities such as music and photo sharing and automatic buddy discovery on Instant Messaging applications. In fact, Zero Configuration Networking can be used for virtually any device that can be controlled by a computer. And this handy guide has the inside scoop on all of its capabilities-and how you can easily apply them in your own environment. For the technically advanced, Zero Configuration Networking: The Definitive Guide examines the three core technologies that make up Zero Configuration Networking: Link-Local Addressing, Multicast DNS, and DNS Service Discovery. It also reviews a series of APIs, including C-API, Java API, CFNetServices, and Cocoa's NSNetServices. Whether you want to understand how iTunes works, or you want to network a series of laptops and other devices at your office for maximum efficiency, you'll find all the answers in this authoritative guide.

Rebel for Rights, Abigail Scott Duniway **IBM Redbooks** 

THE HARD DRIVE BIBLE, EIGHTH EDITION is the definitive reference book for anyone who deals with personal computer data storage devices of any kind. This comprehensive work covers installations, drive parameters, & set up information for thousands of Hard Disk,

concise history of data storage devices is followed by the most expansive compilation of technical data offered to the public today. Specifications, drawings, charts & photos cover jumper settings, cabling, partitioning & formatting of disk drives. SCSI commands & protocols are addressed, in addition to chapters revealing the intricacies of different interface standards & common troubleshooting procedures. THE HARD DRIVE BIBLE contains the answers to anyone's questions concerning the purchase, installation & use of modern digital data storage devices. The difficulties caused by compatibility mismatches are addressed & solutions are offered. Also featured are controller card information & performance ratings, as well as valuable tips on increasing drive performance & reliability through software. THE HARD DRIVE BIBLE is published by Corporate Systems Center, one of the leaders in the digital storage device field. A CD-ROM included with the book carries CSC's drive performance test software & formatting tools, as well as thousands of drive parameters, specifications, & technical drawings. To order contact: Corporate Systems Center, 1294 Hammerwood Avenue, Sunnyvale, CA 94089: 408-743-8787. Field Artillery Manual Cannon Gunnery

**Apress** 

Debian GNU/Linux, a very popular noncommercial Linux distribution, is known for its reliability and richness. Built and maintained by an impressive network of thousands of developers throughout the world, the Debian project is cemented by its social contract. This foundation text defines the project's objective: fulfilling the needs of users with a 100% free operating system. The success of Debian and of its ecosystem of derivative distributions (with

Ubuntu at the forefront) means that an increasing number of administrators are exposed to Debian's technologies. This Debian Administrator's Handbook, which has been entirely updated for Debian 8 "Jessie", builds IC3 Certification Guide Using Microsoft on the success of its 6 previous editions. Accessible to all, this book teaches the essentials Nature to anyone who wants to become an effective and independent Debian GNU/Linux administrator. It covers all the topics that a competent Linux administrator should master, from installation to updating the system, creating packages and compiling the kernel, but administration). also monitoring, backup and migration, without The Official Samba-3 HOWTO and forgetting advanced topics such as setting up SELinux or AppArmor to secure services, automated installations, or virtualization with Xen, KVM or LXC. This book is not only designed for professional system administrators. Anyone who uses Debian or Ubuntu on their own computer is de facto an administrator and will find tremendous value in knowing more about how their system works. Being able to understand and resolve problems will save you invaluable time. Learn more about the book on its official website: debian-handbook.info Food 2 MIT Press

Health care in the twenty-first century requires intensive use of technology in order to acquire and analyze data and manage and disseminate information. No area is more data intensive than the neurointensive care unit. Despite the massive amount of data, however, providers often lack interpretable and actionable information. This book reviews the concepts underlying the emerging field of neurocritical care informatics, with a focus on integrated data acquisition, linear and nonlinear processing, and innovative visualization in the ICU. Subjects addressed in individual chapters are thus wide ranging and encompassing, for example, multimodal and continuous EEG monitoring and data integration, display of data in the ICU, patient-centered clinical decision support, optimization of collaboration

and workflow, and progress towards an " integrated medical environment". All of the nine chapters have been written by international thought leaders in the field. Windows 10 & Microsoft Office 2016 Springer

This introduction to networking on Linux now covers firewalls, including the use of ipchains and Netfilter, masquerading, and accounting. Other new topics in this second edition include Novell (NCP/IPX) support and INN (news

Reference Guide Prentice-Hall PTR Training Circular (TC) 3-09.81, "Field Artillery Manual Cannon Gunnery," sets forth the doctrine pertaining to the employment of artillery fires. It explains all aspects of the manual cannon gunnery problem and presents a practical application of the science of ballistics. It includes step-bystep instructions for manually solving the gunnery problem which can be applied within the framework of decisive action or unified land operations. It is applicable to any Army personnel at the battalion or battery responsible to delivered field artillery fires. The principal audience for ATP 3-09.42 is all members of the Profession of Arms. This includes field artillery Soldiers and combined arms chain of command field and company grade officers, middle-grade and senior noncommissioned officers (NCO), and battalion and squadron command groups and staffs. This manual also provides guidance for division and corps leaders and staffs in training for and employment of the BCT in decisive action. This publication may also be used by other Army organizations to assist in their planning for support of battalions. This manual builds on

the collective knowledge and experience gained through recent operations, numerous exercises, and the deliberate process of informed reasoning. It is rooted in timetested principles and fundamentals, while accommodating new technologies and diverse threats to national security. xREF: System x Reference Springer Nature Essential System Administration, 3rd Edition is the definitive guide for Unix system administration, covering all the fundamental and essential tasks required to run such divergent Unix systems as AIX, FreeBSD, HP-UX, Linux, Solaris, Tru64 and more. Essential System Administration provides a clear, concise, practical guide to the real-world issues that anyone responsible for a Unix system faces daily. The new edition of this indispensable reference has been fully updated for all the latest operating systems. Even more importantly, it has been extensively revised and expanded to consider the current system administrative topics that administrators need most. Essential System Administration,3rd Edition covers: DHCP, USB devices, the latest automation tools, SNMP and network management, LDAP, PAM, and recent security tools and techniques. Essential System Administration is comprehensive. But what has made this book the guide system administrators turn to over and over again is not just the sheer volume of valuable information it provides, but the clear, useful way the information is presented. It discusses the underlying higherlevel concepts, but it also provides the details of the procedures needed to carry them out. It is not organized around the features of the Unix operating system, but around the various facets of a system administrator's job. It describes all the usual administrative tools that Unix provides, but it also shows how to use them intelligently and efficiently. Whether you use a standalone Unix system, routinely provide administrative support for a larger shared system, or just want an understanding of basic

administrative functions, Essential System Administration is for you. This comprehensive and invaluable book combines the author's years of practical experience with technical expertise to help you manage Unix systems as productively and painlessly as possible. Freexian

This book, divided in two volumes, originates from Techno-Societal 2020: the 3rd International Conference on Advanced Technologies for Societal Applications, Maharashtra, India, that brings together faculty members of various engineering colleges to solve Indian regional relevant problems under the guidance of eminent researchers from various reputed organizations. The focus of this volume is on technologies that help develop and improve society, in particular on issues such as sensor and ICT based technologies for the betterment of people, Technologies for agriculture and healthcare, micro and nano technological applications. This conference aims to help innovators to share their best practices or products developed to solve specific local problems which in turn may help the other researchers to take inspiration to solve problems in their region. On the other hand, technologies proposed by expert researchers may find applications in different regions. This offers a multidisciplinary platform for researchers from a broad range of disciplines of Science, Engineering and Technology for reporting innovations at different levels.

## Hard Drive Bible Apress

Eleventh Hour CISSP provides you with a study guide keyed directly to the most current version of the CISSP exam. This book is streamlined to include only core certification information and is presented for ease of last minute studying. Main objectives of the exam are covered concisely with key concepts highlighted. The CISSP certification is the most prestigious, globally recognized, vendor neutral exam for information security professionals. Over 67,000 professionals are certified worldwide with many more joining their ranks. This new Second Edition is aligned to cover all of

the material in the most current version of the exam 's Common Body of Knowledge. All 10 domains are covered as completely and as concisely as possible, giving you the best possible chance of acing the exam. Allnew Second Edition updated for the most current version of the exam 's Common Body of Knowledge The only guide you need for last minute studying Answers the toughest questions and highlights core topics No fluff - streamlined for maximum efficiency of study — perfect for professionals who are updating their certification or taking the test for the first time

Techno-Societal 2020 Syngress

Debian GNU/Linux is one of the major Linux distributions available today. It is known as the most open" of the Linux distributions -- for its commitment to the free software principals, and its community-centricism. It is also known for its tradition of high-quality packages and package management tools, as well as its focus on security issues. Debian GNU/Linux(r) Bible focuses on common apps, GUIs, networking, and system administration. The Debian Project's Internet-based development model has helped the distribution achieve unparalleled Internet functionality. One of the most popular features in Debian GNU/Linux is "apt-get." which automates free network downloads of all software package updates, making the Debian CD the last CD you will ever need to keep your system up-to-date with Linux."

Zero Configuration Networking Springer Nature

A guide to the features of Samba-3 provides step-by-step installation instructions on integrating Samba into a Windows or UNIX environment.

CISSP Study Guide Sams Publishing
This complete guide to setting up and running
a TCP/IP network is essential for network
administrators, and invaluable for users of

home systems that access the Internet. The book starts with the fundamentals -- what protocols do and how they work, how addresses and routing are used to move data through the network, how to set up your network connection -- and then covers, in detail, everything you need to know to exchange information via the Internet. Included are discussions on advanced routing protocols (RIPv2, OSPF, and BGP) and the gated software package that implements them, a tutorial on configuring important network services -- including DNS, Apache, sendmail, Samba, PPP, and DHCP -- as well as expanded chapters on troubleshooting and security. TCP/IP Network Administration is also a command and syntax reference for important packages such as gated, pppd, named, dhcpd, and sendmail. With coverage that includes Linux, Solaris, BSD, and System V TCP/IP implementations, the third edition contains: Overview of TCP/IP Delivering the data Network services Getting startedM Basic configuration Configuring the interface Configuring routing Configuring DNS Configuring network servers Configuring sendmail Configuring Apache Network security Troubleshooting Appendices include dip, ppd, and chat reference, a gated reference, a dhcpd reference, and a sendmail reference This new edition includes ways of configuring Samba to provide file and print sharing on networks that integrate Unix and Windows, and a new chapter is dedicated to the important task of configuring the Apache web server. Coverage of network security now includes details on OpenSSH, stunnel, gpg, iptables, and the access control mechanism in xinetd. Plus, the book offers updated information about DNS, including details on BIND 8 and BIND 9, the role of classless IP addressing and network prefixes, and the changing role of registrars. Without a doubt, TCP/IP Network Administration, 3rd Edition is a must-have for all network administrators and anyone who deals with a network that transmits data over

the Internet.

Fedora 7 Unleashed "O'Reilly Media, Inc." Lenovo System x® and BladeCenter® servers and Lenovo Flex SystemTM compute nodes help to deliver a dynamic infrastructure that provides leadership quality and service that you can trust. This document (simply known as xREF) is a quick reference guide to the specifications of the currently available models of each System x and BladeCenter server. Each page can be used in a stand-alone format and provides a dense and comprehensive summary of the features of that particular server model. Links to the related Product Guide are also provided for more information. An easy-to-remember link you can use to share this guide:

http://lenovopress.com/xref Also available is xREF for Products Withdrawn Prior to 2012, a document that contains xREF sheets of System x, BladeCenter, and xSeries servers, and IntelliStation workstations that were withdrawn from marketing prior to 2012. Changes in the May 18 update: Added the Flex System Carrier-Grade Chassis See the Summary of changes in the document for a complete change history.

The Debian Administrator's Handbook "O'Reilly Media, Inc."

Provides information on the installation, use, and administration of Fedora 7.

Beginning Fedora Desktop "O'Reilly Media, Inc."

Beginning Fedora Desktop: Fedora 18 Edition is a complete guide to using the Fedora 18 Desktop Linux release as your daily driver for mail, productivity, social networking, and more. Author and Linux expert Richard Petersen delves into the operating system as a whole and offers you a complete treatment of Fedora 18 Desktop installation, configuration,

and use. You'll discover how to install Fedora 18 Desktop on any hardware, learn which applications perform which functions, how to manage software updates, tips and tricks for the GNOME 3 and KDE desktops, useful shell commands, and both the Fedora administration and network tools. Get the most out of Fedora 18 Desktop -- including free Office suites, editors, e-book readers, music and video applications and codecs, email clients, Web and FTP browsers, microblogging and IM applications -- with a copy of Beginning Fedora Desktop: Fedora 18 Edition at your side.